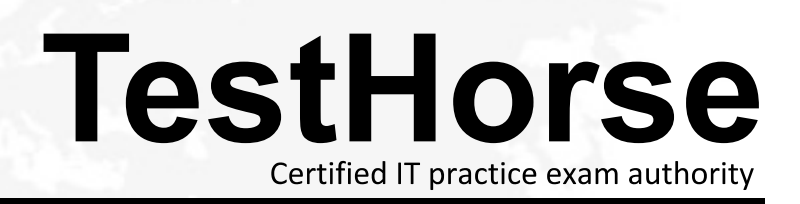

Accurate study guides, High passing rate! Testhorse provides update free of charge in one year!

# **Exam** : **SAA-C01**

**Title** : AWS 认证解决方案架构师-助理级

# **Version** : DEMO

1.面向 Internet 的多层 Web 应用程序必须高度可用。ELB Classic 负载平衡器部署在 Web 层的前面。Web 应用程序层的 Amazon EC2 实例跨两个可用区平均部署。使用 RDS Multi-AZ 部署数据库。将启动 NAT 实 例,以供 Amazon EC2 实例和数据库资源访问 Internet。这些实例未分配公共 IP 地址。 哪个组件在此体系结构中构成潜在的单点故障?

#### A. Amazon EC2

B. NAT 实例

C. ELB 经典负载均衡器

## D. Amazon RDS

#### **Answer:** B

#### **Explanation:**

NAT instance 只部署了一台,有单点故障风险(用 NAT Gateway 更好一些), ELB Classic Load Balancer 实现了跨区域的负载均衡,参见 https://amazonaws-china.com/cn/elasticloadbalancing/features/#compare

2.呼叫中心应用程序由三层应用程序组成,这些应用程序使用 Auto Scaling 组来根据需要自动扩展资源。 用户报告说,系统每天早上 9:00AM 变得非常缓慢,持续约 15 分钟。解决方案架构师确定大部分呼叫中心 员工开始于 9:00AM, 因此 Auto Scaling 没有足够的时间扩展以满足需求。 架构师如何解决问题?

A. 更改 Auto Scaling 组的向外扩展事件以根据网络利用率进行扩展。

- B. 创建一个 Auto Scaling 计划的操作,以在每天早上 8:30AM 扩展必要的资源。
- C. 使用预留实例来确保系统为扩展事件预留了适当数量的容量。
- D. 永久保持在 9:00AM 需要实例的稳定状态, 以保证可用资源, 但要利用竞价型实例。

#### **Answer:** B

#### **Explanation:**

B 要提前一段时间使用 Auto Scaling schcduled 策略, 在 8:30 开执着扩容, 才能满足 9 点需要。

3.电子商务应用程序托管在 AWS 中。上一次发布新产品时,由于流量激增,该应用程序遇到了性能问题。 管理层决定在产品推出后的一周内必须将产能提高一倍。

管理最有效的方式来确保满足容量要求?

- A. 添加一个逐步扩展策略。
- B. 添加一个动态扩展策略。
- C. 添加一个计划扩展操作。
- D. 添加 Amazon EC2 竞价型实例。

#### **Answer:** B

4.客户拥有一个简单的网站 API,每天可接收约 1,000 个请求,平均响应时间为 50 毫秒。它当前托管在 一个 c4.large 实例上。

对体系结构进行哪些更改将以最低的成本提供高可用性?

A. 创建一个最少包含一个实例,最多两个实例的 Auto Scaling 组,然后使用 Application Load Balancer 平 衡流量。

- B. 使用 Amazon API Gateway 重新创建 API, 并将 AWS Lambda 用作服务后端。
- C. 创建一个最多包含两个实例的 Auto Scaling 组, 然后使用 Application Load Balancer 平衡流量。
- D. 使用 Amazon API Gateway 重新创建 API, 并将新 API 与现有后端服务集成。

## **Answer:** B

#### **Explanation:**

# 用 Lambda 和 Api gateway 成本最低

5.解决方案架构师正在设计使用 Amazon EBS 卷的应用程序。卷必须备份到其他区域。 架构师应如何满足此要求?

- A. 直接从一个区域到另一个区域创建 EBS 快照。
- B. 将数据移至 Amazon S3 存储桶并启用跨区域复制。
- C. 创建 EBS 快照,然后将其复制到所需的区域。
- D. 使用脚本将数据从当前 Amazon EBS 卷复制到目标 Amazon EBS 卷。

#### **Answer:** C